Claims & invoices due

Claims submitted & invoices paid

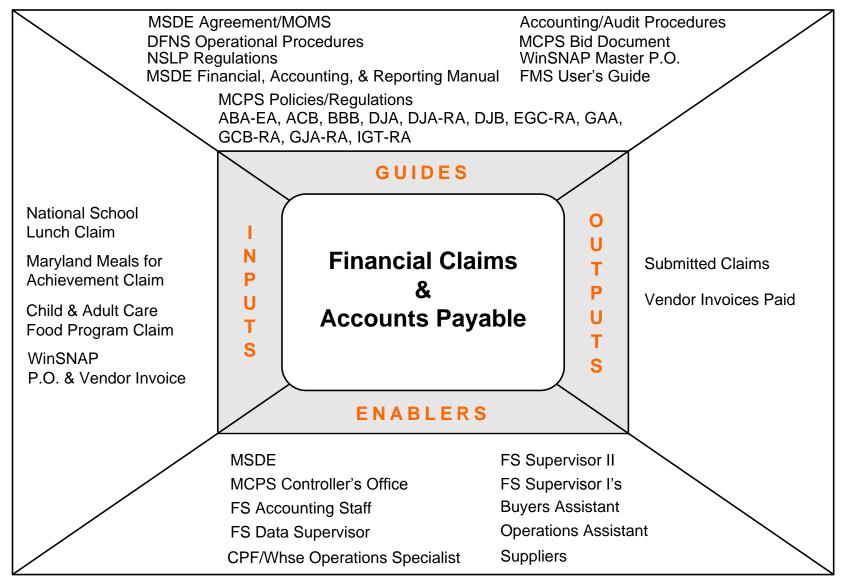

#### Performance Measures

- M 1 Claims submitted by deadline
- M 2 No claim violations
- M-3 Vendor invoices paid accurately
- M 4 Vendor invoices paid on-time

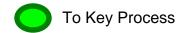

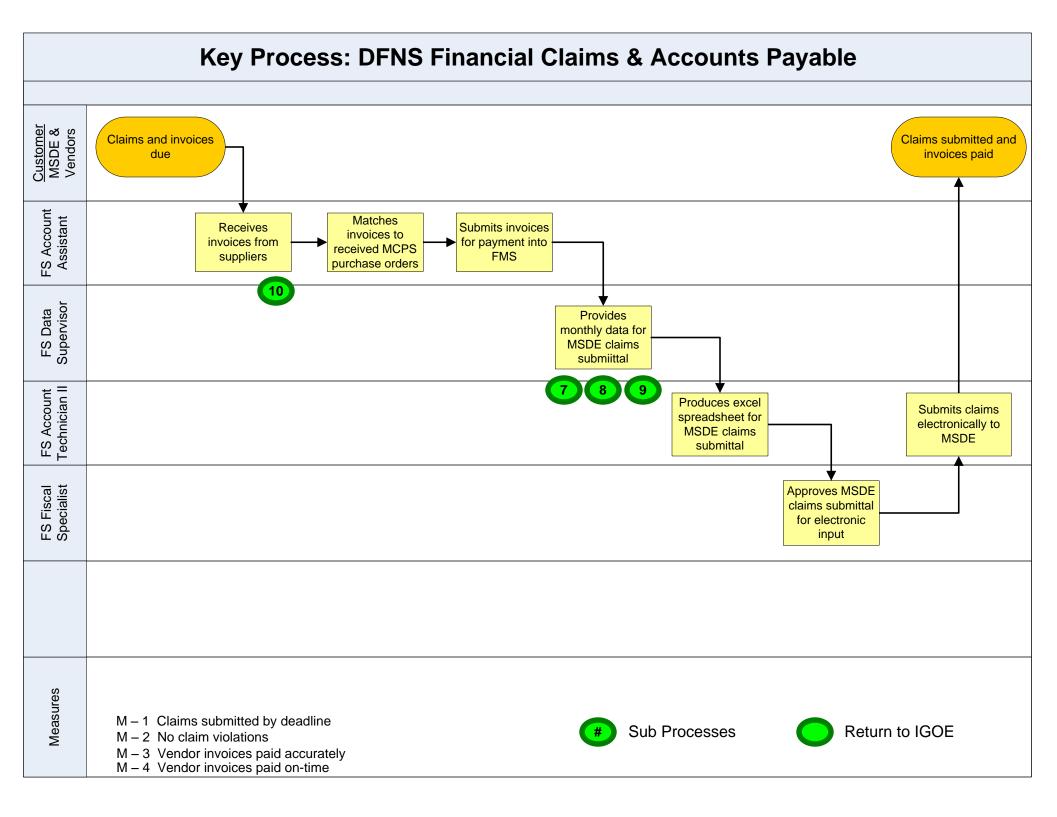

### 7. National School Lunch Claim

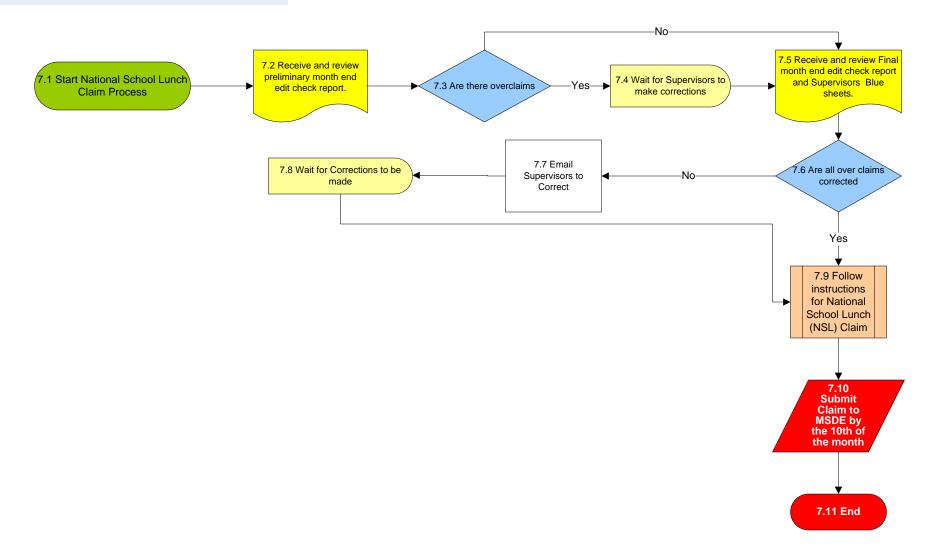

# 8. Maryland Meals for Achievement Claim

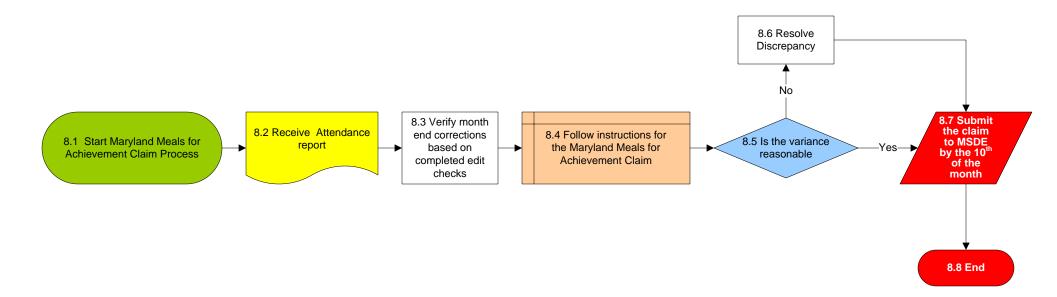

# 9. Child and Adult Care Food Program Claim

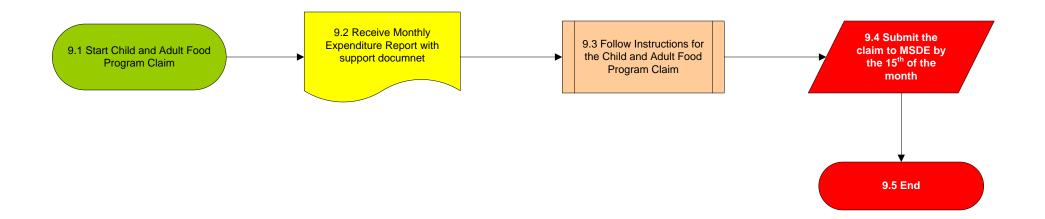

### 10. WinSNAP Purchase Order Invoice Payments

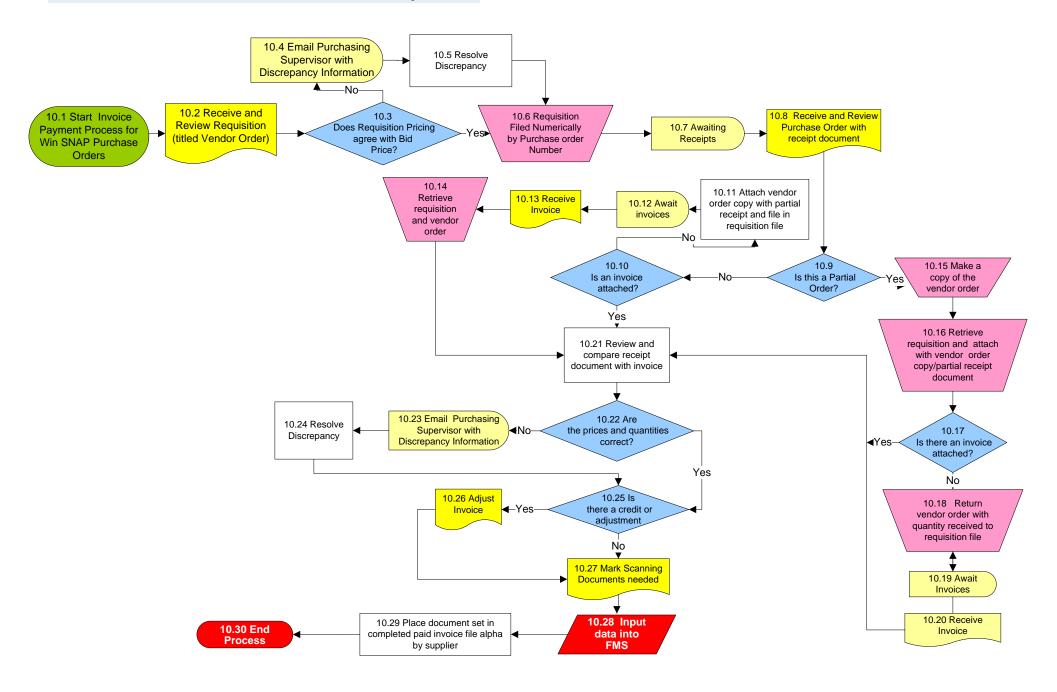